## Criterion B

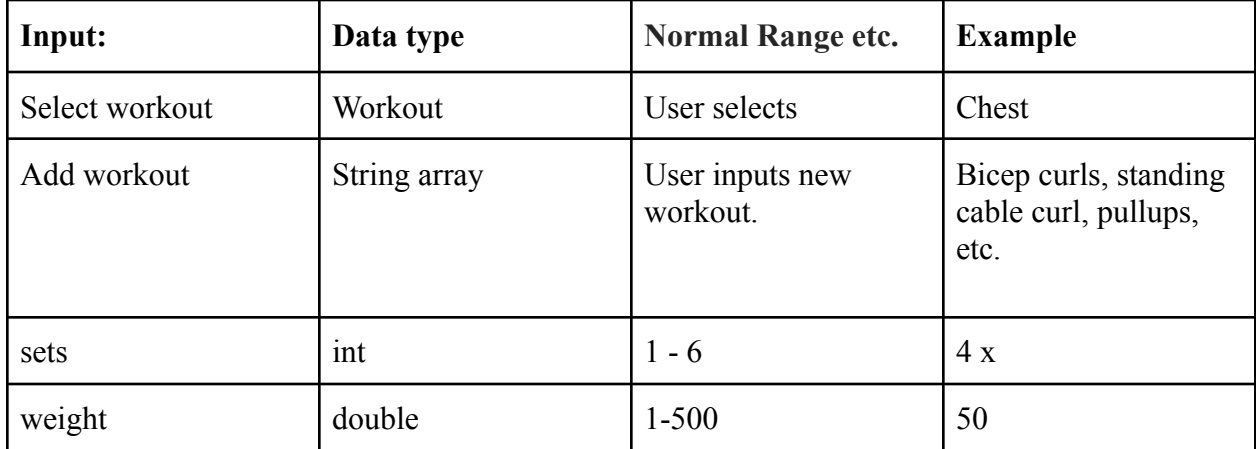

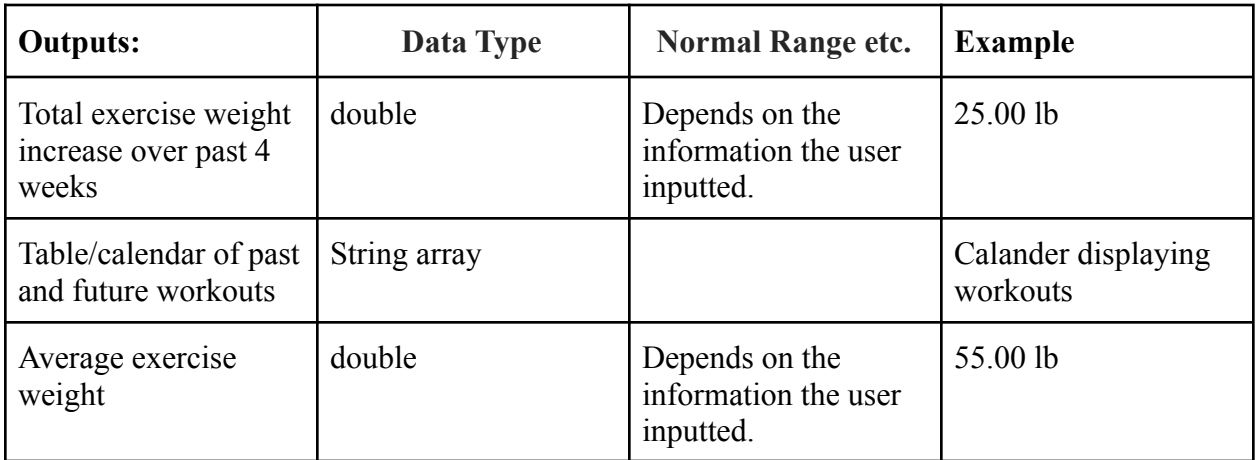

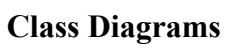

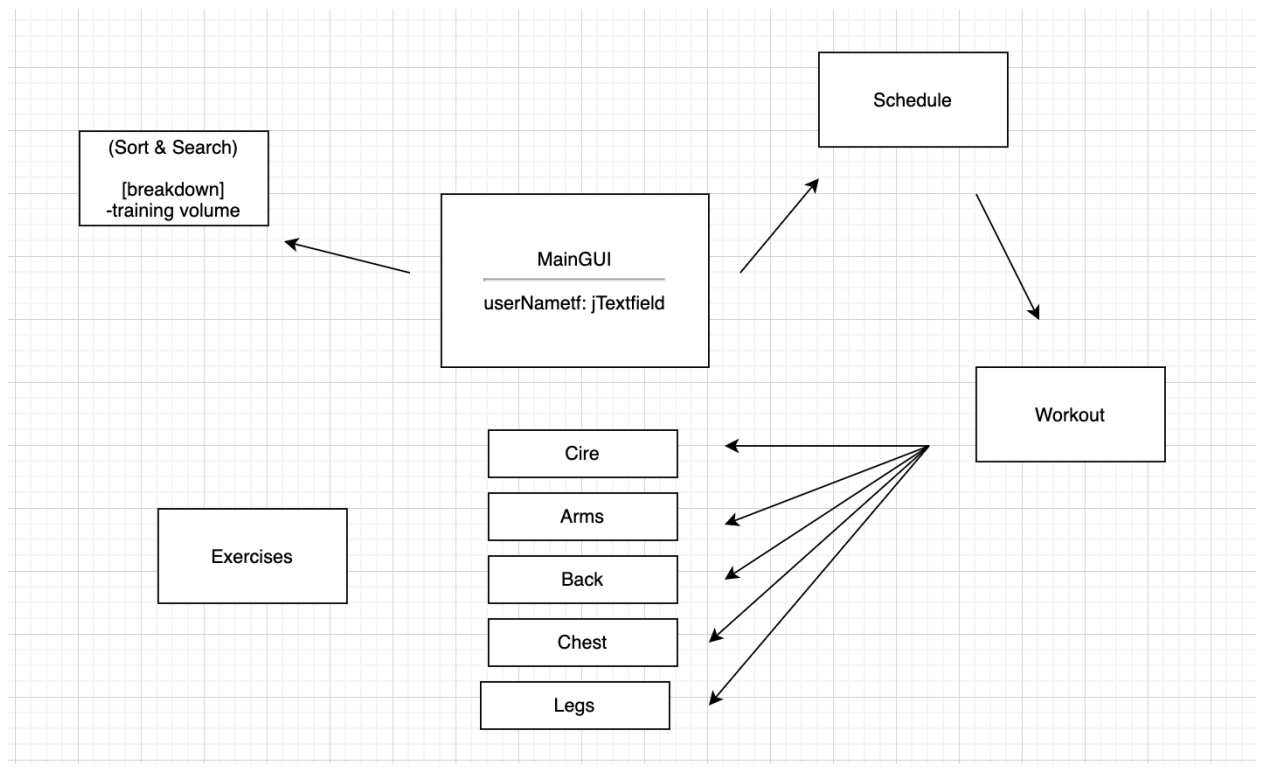

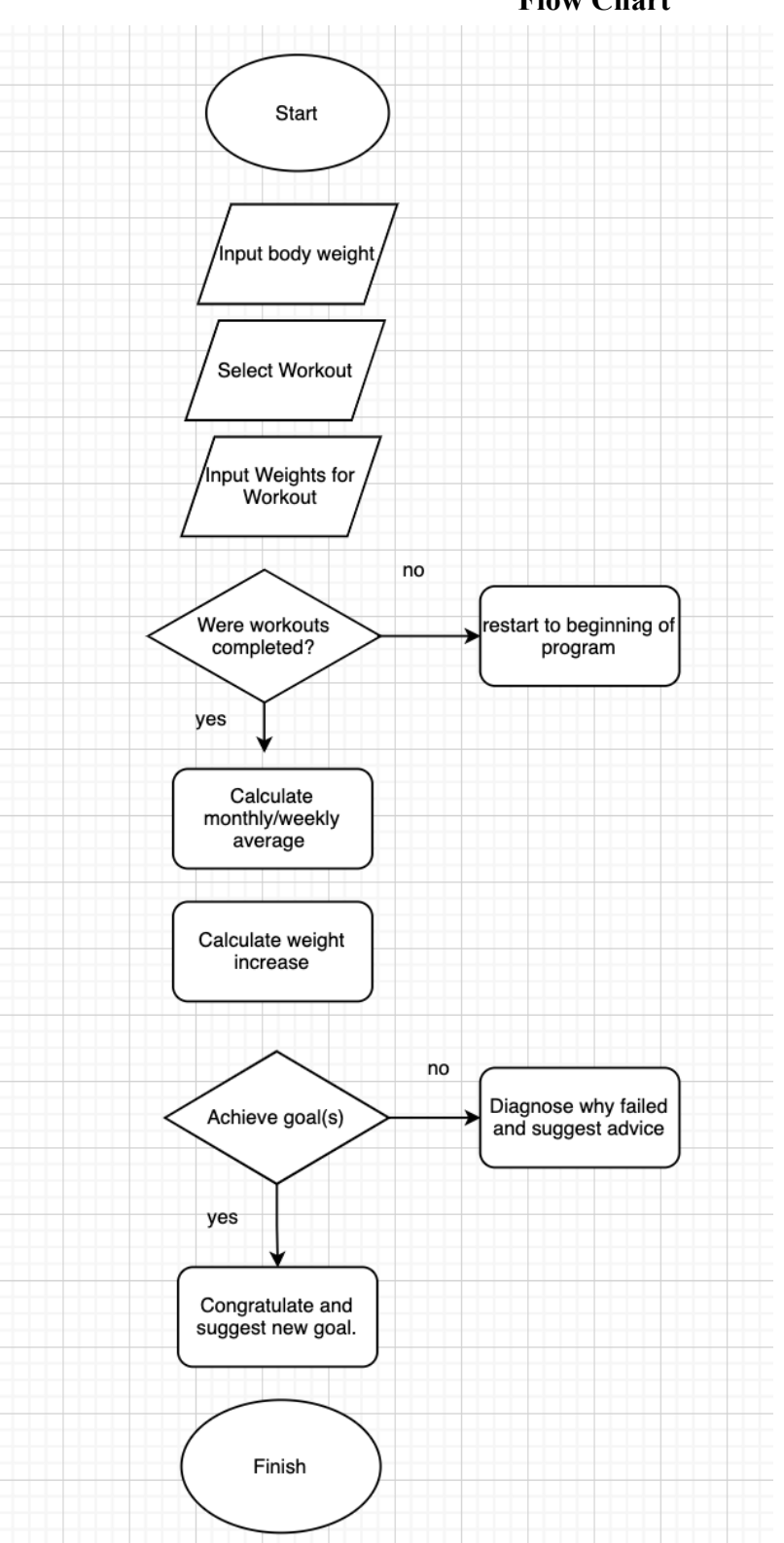

## **Flow Chart**

## **Chronological Development Plan**

- 1. Interview Client
	- a. Ask general questions about the overall goal and needs of the program.
	- b. Review the interview and find the main points of interest.
- 2. Design Prototype
	- a. Create a basic structure prototype addressing these points.
	- b. Meet with client again.
- 3. Programming
	- a. Main class
	- b. Subclasses
		- a. Workout
		- b. Sort and Search
		- c. schedule
		- d. MuscleCategories
		- e. Lifts
- 4. Run Tests on Program
- 5. Report back to client